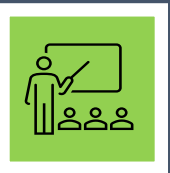

# **CONSEJOS PARA UNA CORRECTA**

# **ENSEÑANZA A DISTANCIA**

**GUÍA DE AYUDA AL DOCENTE**

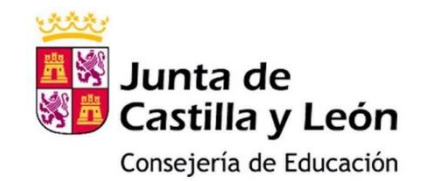

### **JUSTIFICACIÓN**

**Esta guía ha sido elaborada con el objetivo de servir de ayuda para todos los docentes que se enfrentan al reto de adaptar su práctica educativa, a una situación de enseñanza en remoto, a distancia o mixta.** 

**Se pretende establecer una serie de recomendaciones básicas, para favorecer el correcto desarrollo de las distintas actuaciones que tienen lugar en un proceso de enseñanza y aprendizaje, en situaciones de docencia no presencial.**

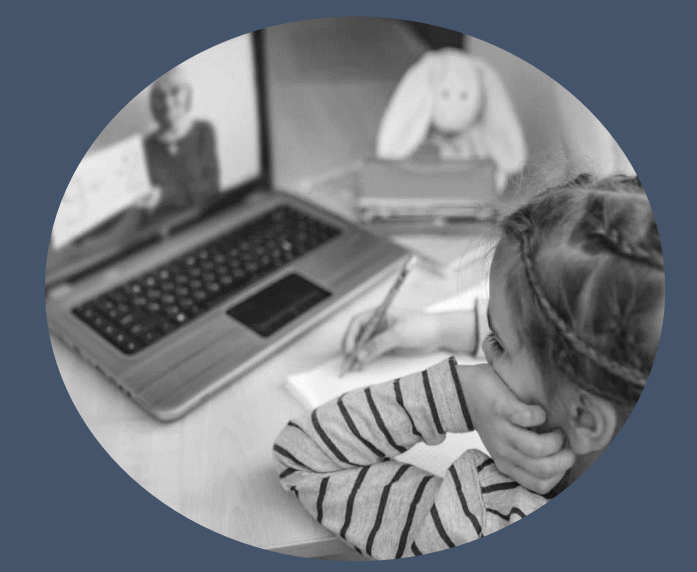

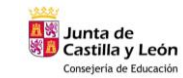

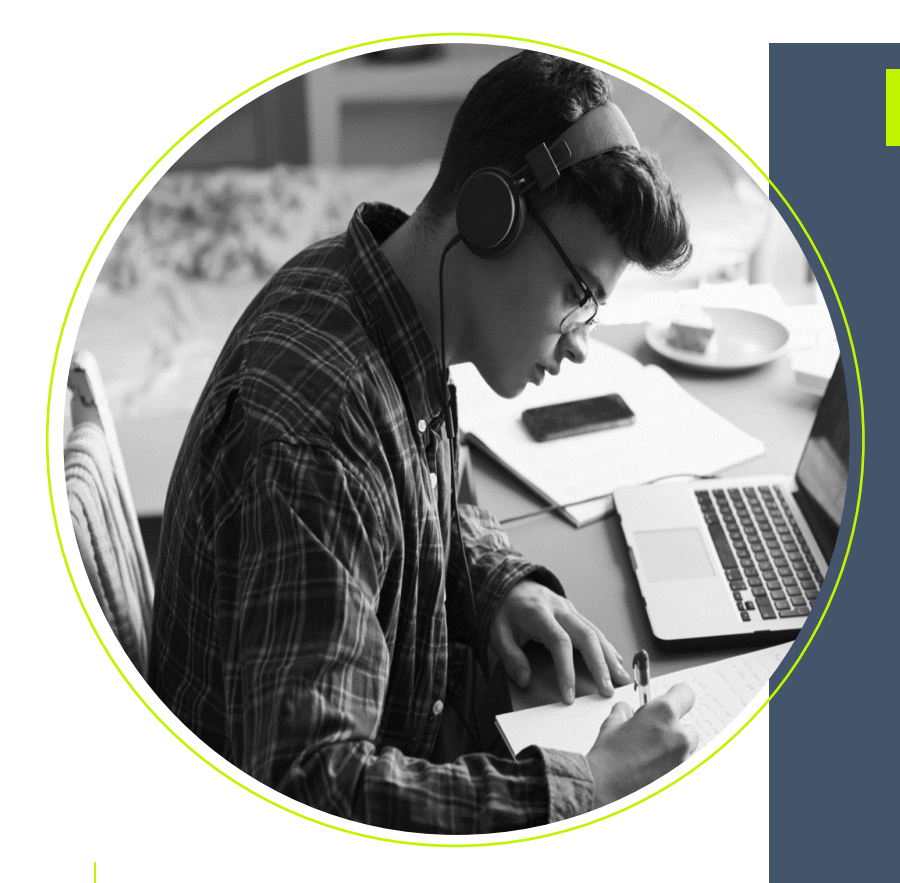

### **INDICE**

**PAG 2** – CONSEJOS PARA LA ENSEÑANZA EN REMOTO.

**PAG 3** – PLANIFICACIÓN DE UNA CLASE ONLINE.

**PAG 4** – PAUTAS DE ACTUACIÓN.

**PAG 5** – ÁREA 1 (COMPETENCIAS Y RECURSOS)

**PAG 8** – ÁREA 2 (COMPETENCIAS Y RECURSOS)

**PAG 11** – ÁREA 3 (COMPETENCIAS Y RECURSOS)

**PAG 14** – ÁREA 4 (COMPETENCIAS Y RECURSOS)

**PAG 16** – ÁREA 5 (COMPETENCIAS Y RECURSOS)

**PAG 18** – ÁREA 6 (COMPETENCIAS Y RECURSOS)

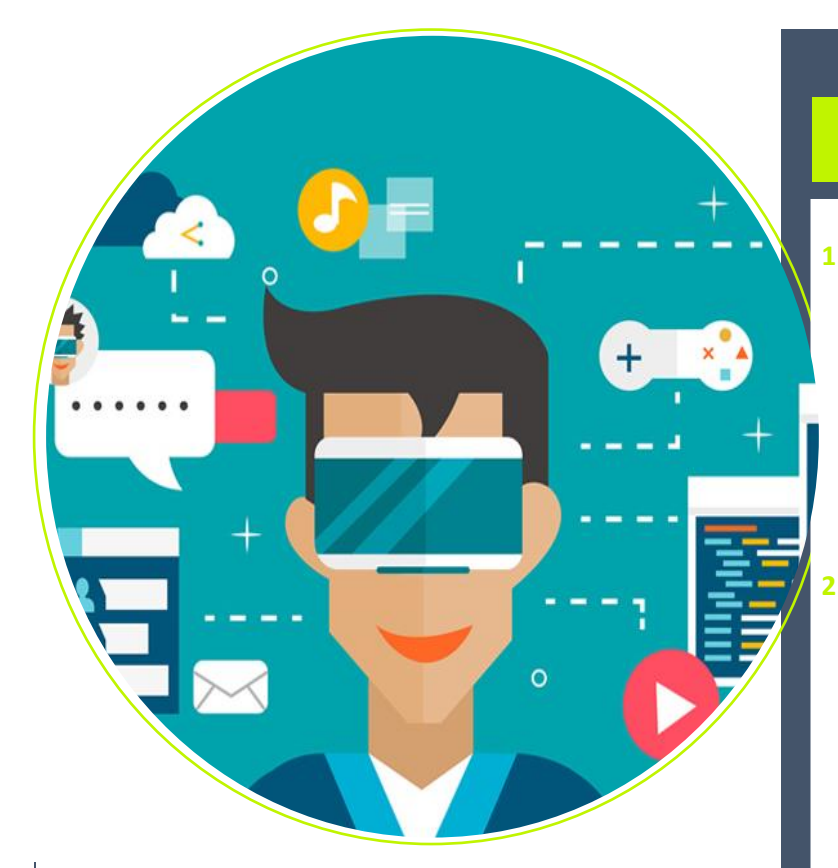

### **...PARA LA ENSEÑANZA EN REMOTO**

### **5. UNIFICAR HERRAMIENTAS**

Establecer un criterio común en el uso de herramientas o plataformas digitales por parte de **TODO** el profesorado del centro. Usar diferentes herramientas en función de los gustos de cada docente sólo hace que crear confusión en el alumnado y sus familias.

#### **6. NORMATIVA VIGENTE**

Usa herramientas TIC corporativas y ten en cuenta el RGPD y las diferentes licencias de uso de los recursos digitales educativos que utilices con tu alumnado.

#### **7. FACILITA FEEDBACK EFECTIVO**

Aporta feedback de calidad sobre los procesos de enseñanza de cada alumno. Esta labor es del profesional docente y no de las familias.

### **TOP 7 CONSEJOS BÁSICOS...**

#### **1. COORDINACIÓN DEL EQUIPO DOCENTE**

Es **MUY IMPORTANTE** una coordinación previa a nivel de centro, en la que se unifiquen criterios y pautas comunes de actuación entre todo el equipo docente (contenidos, volumen de tareas, frecuencia de videollamadas, normas de actuación, etc)

#### **2. EMPATIZAR CON LAS FAMILIAS**

Ten en cuenta las circunstancias y características de cada alumno y sus familias para poder adaptar el proceso de enseñanza y aprendizaje. Intentemos facilitar la labor de las familias y no complicar aún más su situación.

#### **3. PRIORIZAR LO EMOCIONAL**

En situaciones de enseñanza a distancia es fundamental cuidar el aspecto emocional de nuestro alumnado. Programa actividades, rutinas y actuaciones para favorecer y potenciar las habilidades blandas.

#### **4. RUTINAS DE TRABAJO**

Establece unas rutinas claras de trabajo para tu alumnado y sus familias. Facilitarás la organización familiar y ayudarás al alumno (y a ti mismo) a establecer un horario y estructura clara de trabajo.

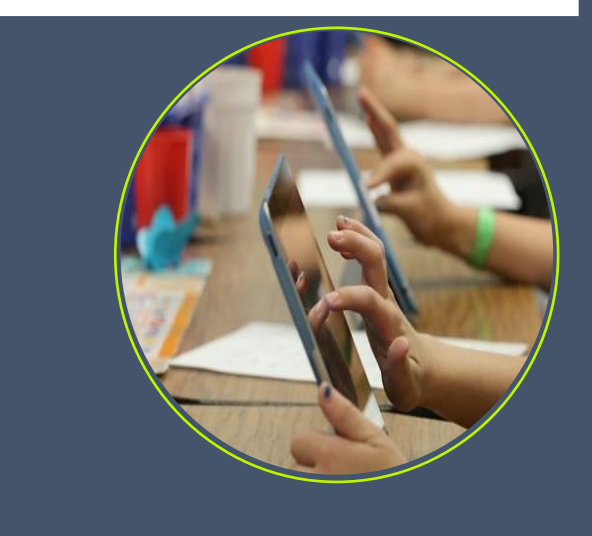

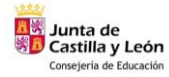

# **PASOS PARA LA CORRECTA PLANIFICACIÓN DE UNA CLASE ONLINE**

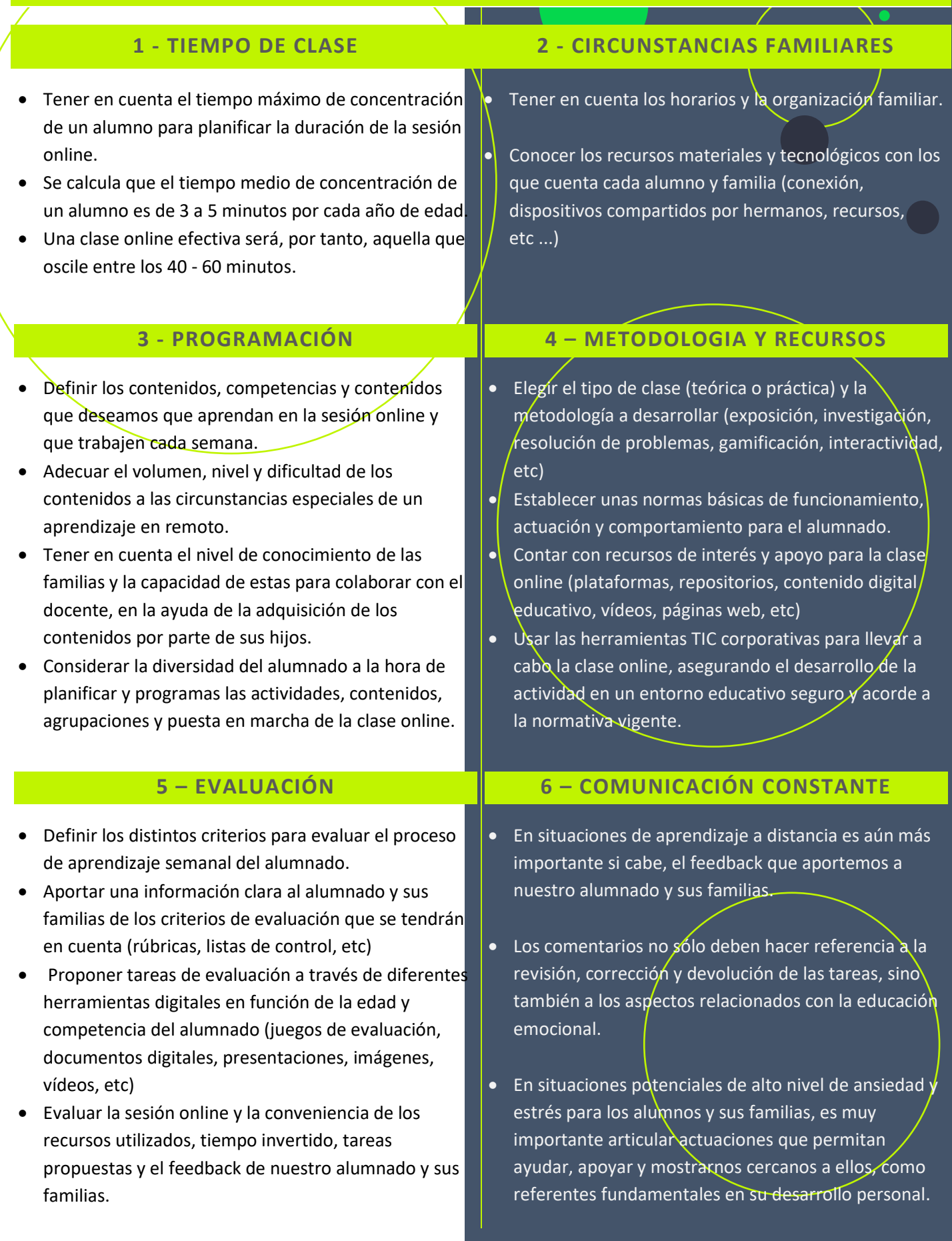

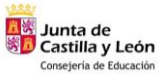

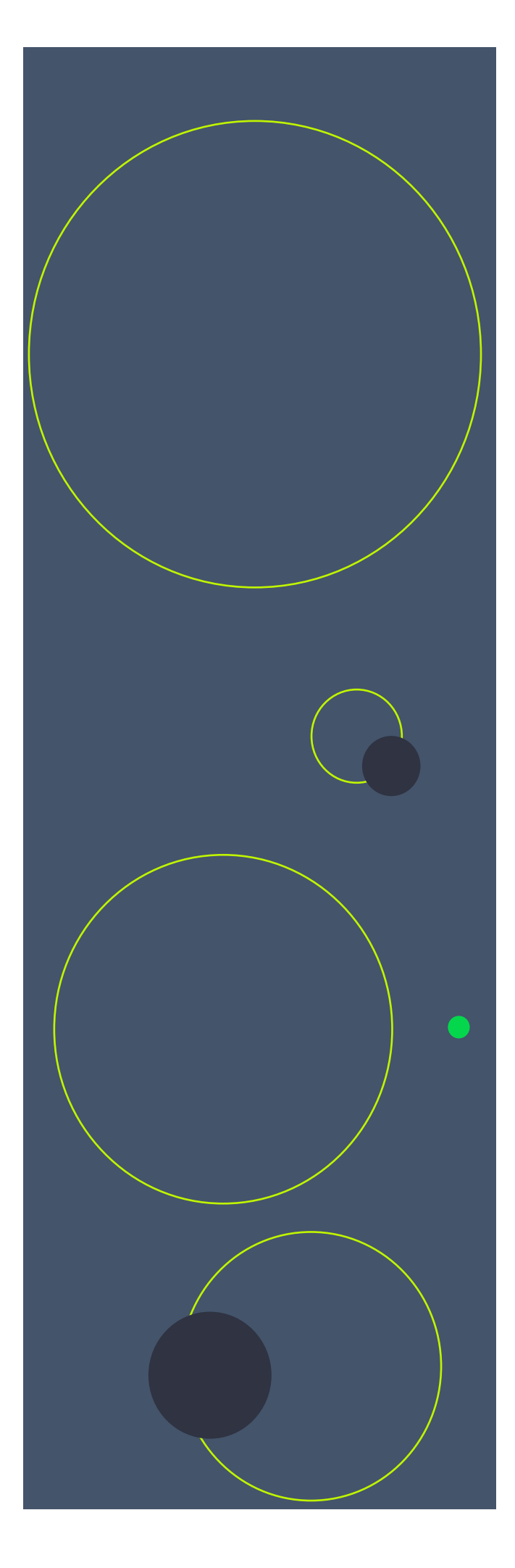

### **PAUTAS DE ACTUACIÓN**

En función del nivel de competencia digital del profesorado y alumnado, se podrán articular diferentes actuaciones en el proceso de enseñanza y aprendizaje a distancia, respecto a diferentes **áreas,** teniendo en cuenta como base, la propuesta del Marco de Referencia de la Competencia Digital Docente (enero 2022)

**AREA 1** – COMPROMISO PROFESIONAL

**AREA 2** – CONTENIDOS DIGITALES

**AREA 3** – ENSEÑANZA Y APRENDIZAJE

**AREA 4** – EVALUACIÓN Y RETROALIMENTACIÓN

**AREA 5** – EMPODERAMIENTO DEL ALUMNO

**AREA 6** – DESARROLLO DE LA COMPETENCIA DIGITAL DEL ALUMNADO

Para cada área, se establecen unos contenidos y unas competencias básicas de desarrollo por parte del profesorado, en función a diferentes descriptores agrupados en tres **niveles** diferenciados**;**

**NIVEL A** – BÁSICO **NIVEL B** – MEDIO **NIVEL C** – AVANZADO

Para facilitar la programación de las distintas actuaciones por parte del equipo docente, se incluyen en esta guía una relación de recursos y herramientas de interés.

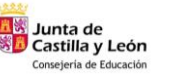

## **AREA 1 – COMPROMISO PROFESIONAL**

**COMPETENCIAS Y DESCRIPTORES**

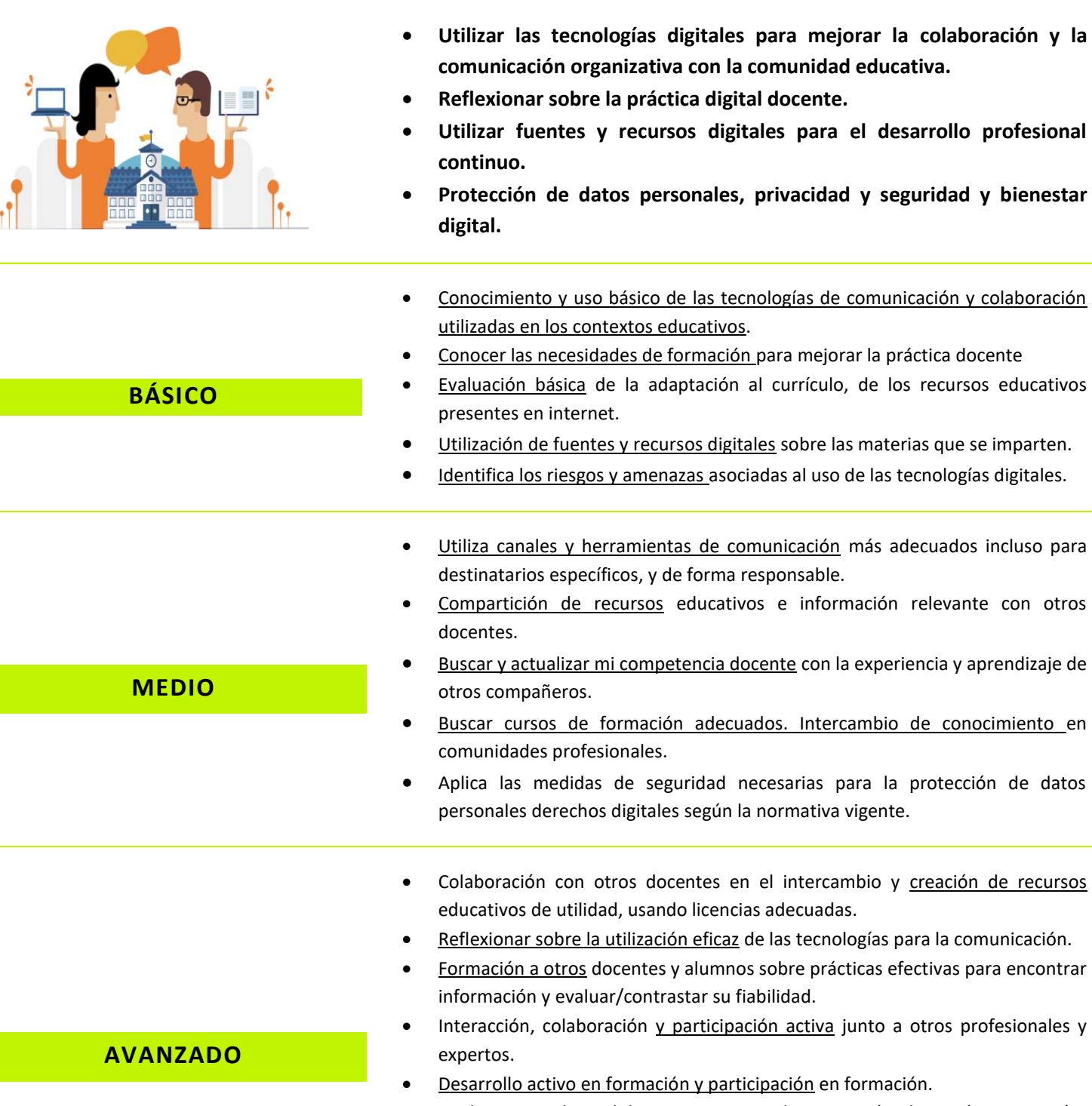

• Analiza y articula medidas para garantizar la prevención, detección y actuación, asesorando ante los riesgos de las tecnologías digitales.

# **The Junta de<br>El Castilla y León**<br>Consejería de Educación

**5**

# **AREA 1 – INFORMACIÓN Y ALFABETIZACIÓN INFORMACIONAL**

### **- RECURSOS DE DESARROLLO -**

#### *HACER "CLIC" EN LOS TÍTULOS PARA ACCEDER A LOS RECURSOS*

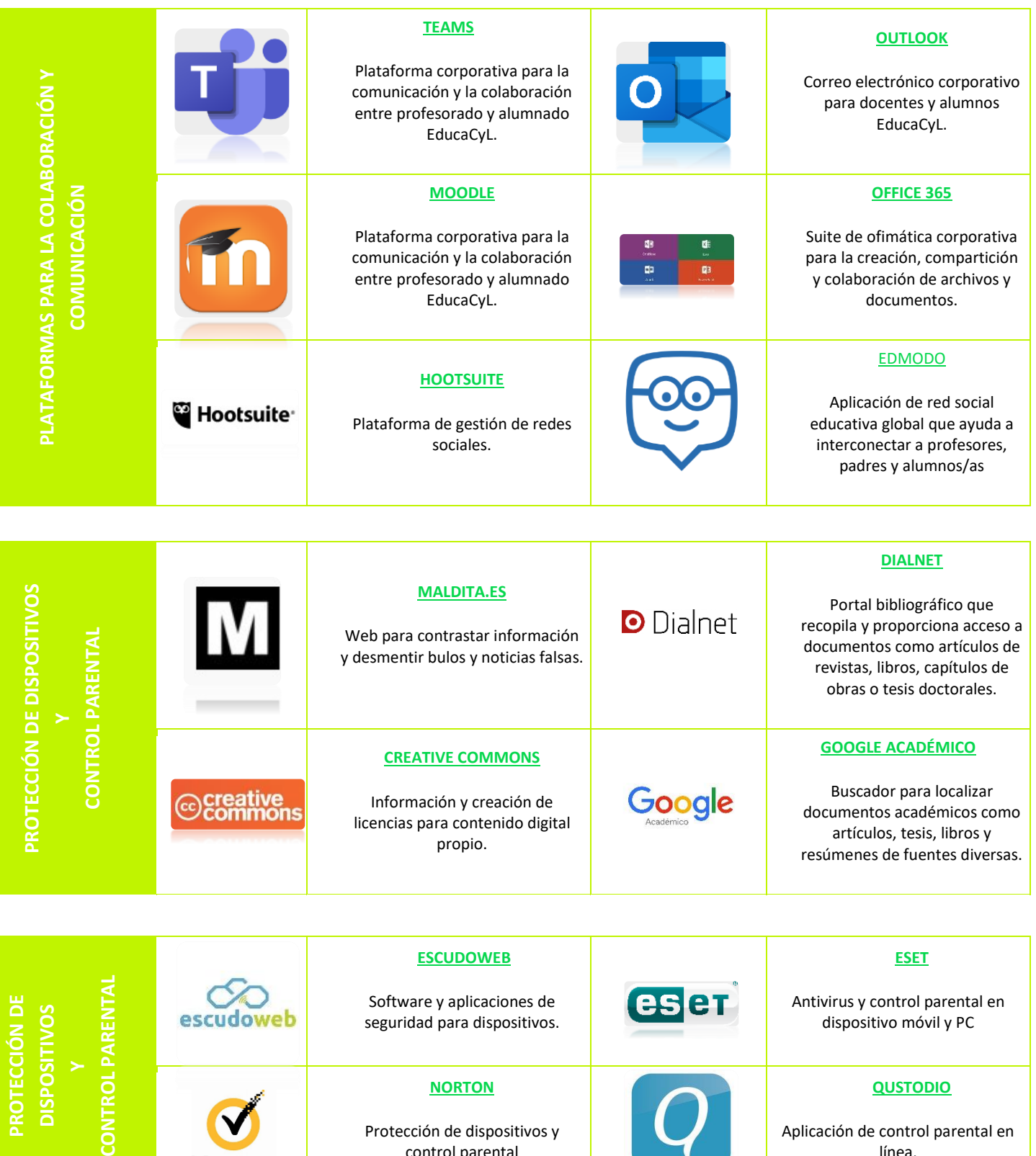

Protección de dispositivos y control parental

**END** 

Norton

Aplicación de control parental en línea.

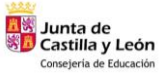

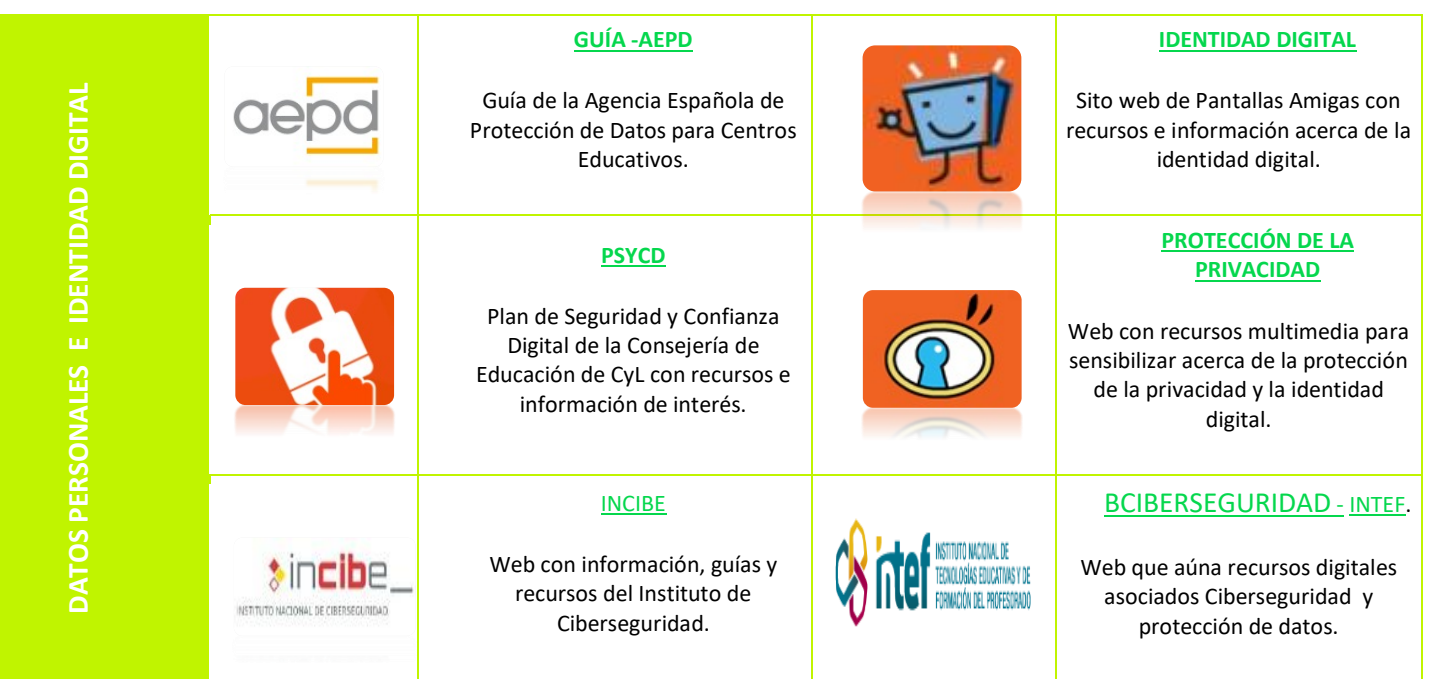

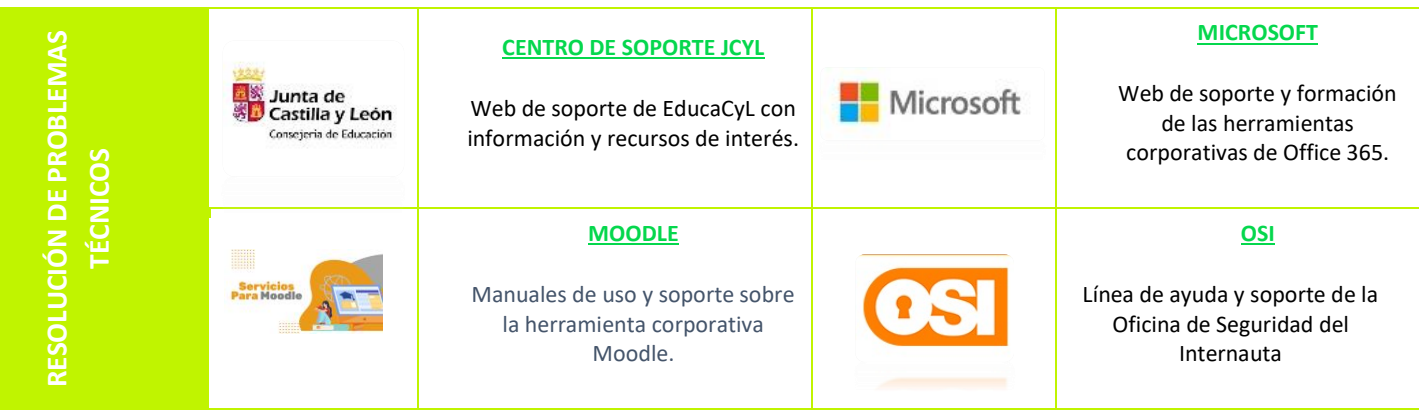

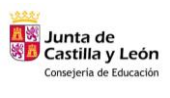

# **AREA 2 – CONTENIDOS DIGITALES**

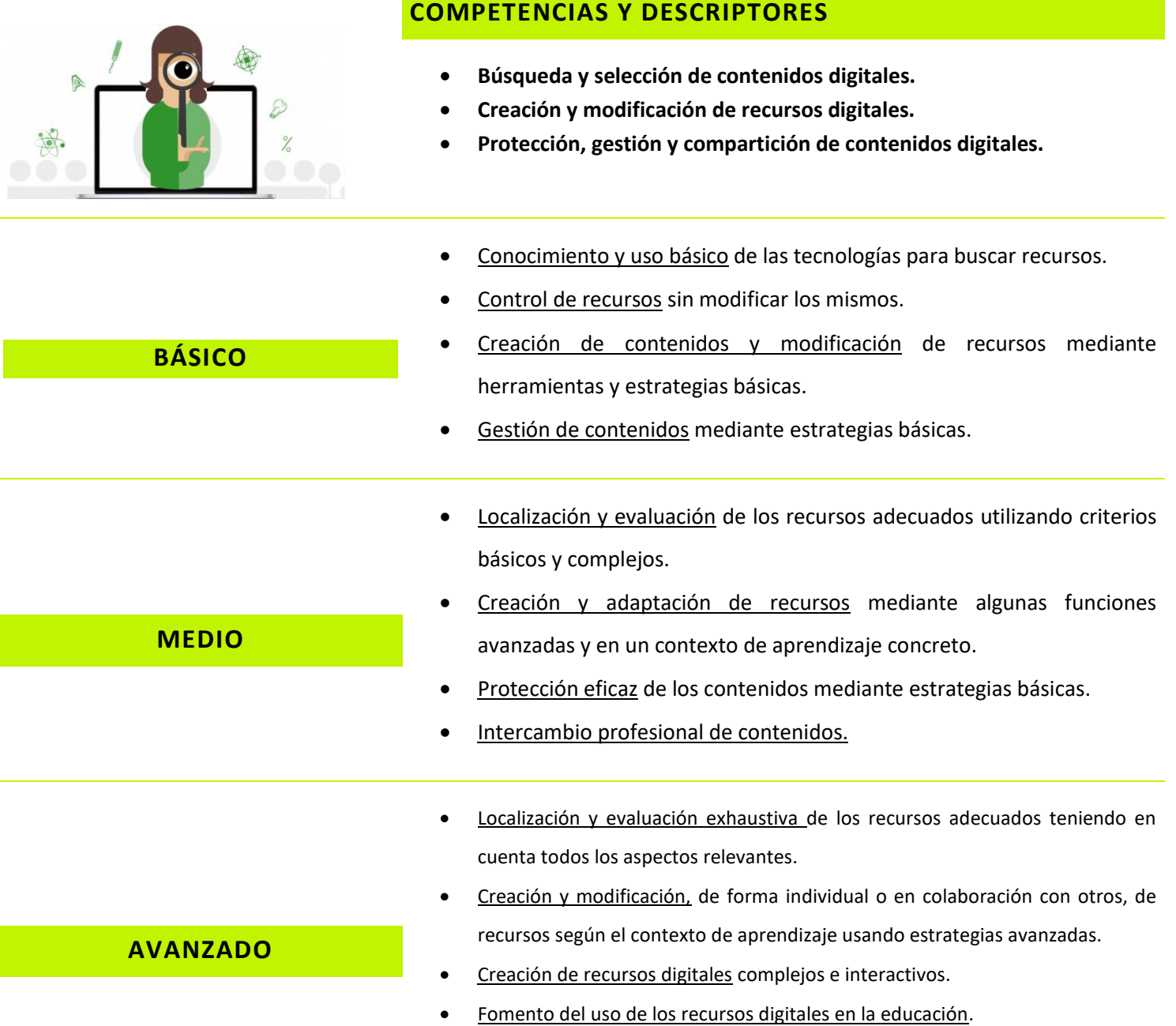

• Publicación, a nivel profesional, de contenidos digitales de creación propia.

# **AREA 2 – CONTENIDOS DIGITALES**

### **- RECURSOS DE DESARROLLO -**

### *HACER "CLIC" EN LOS TÍTULOS PARA ACCEDER A LOS RECURSOS*

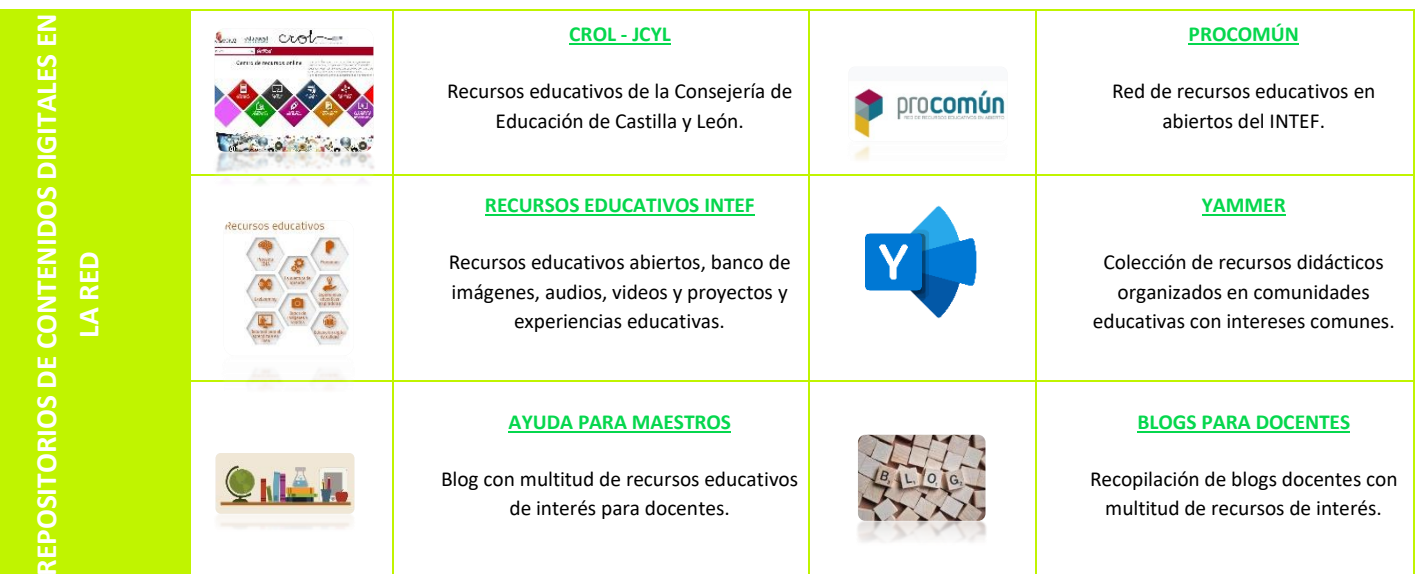

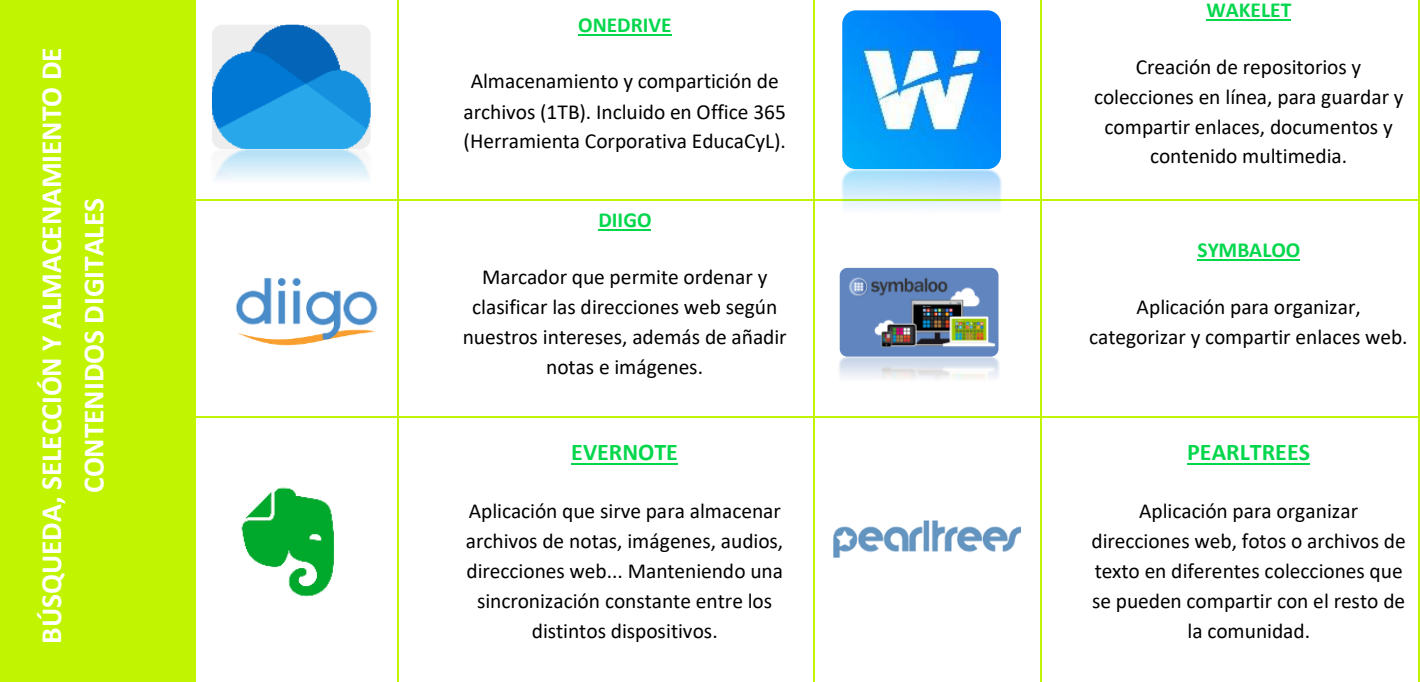

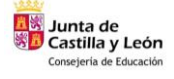

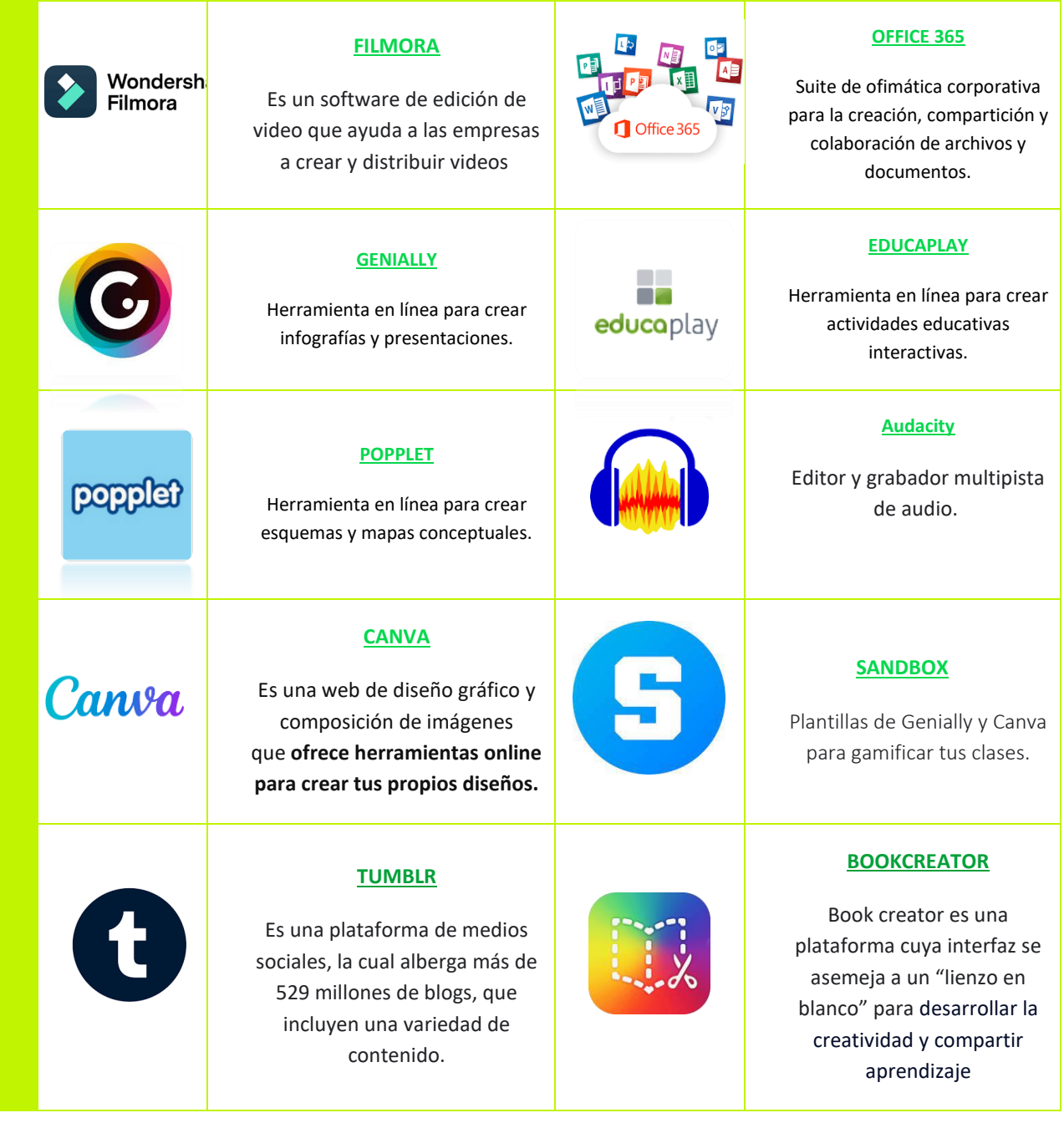

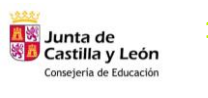

## **AREA 3 – ENSEÑANZA Y APRENDIZAJE**

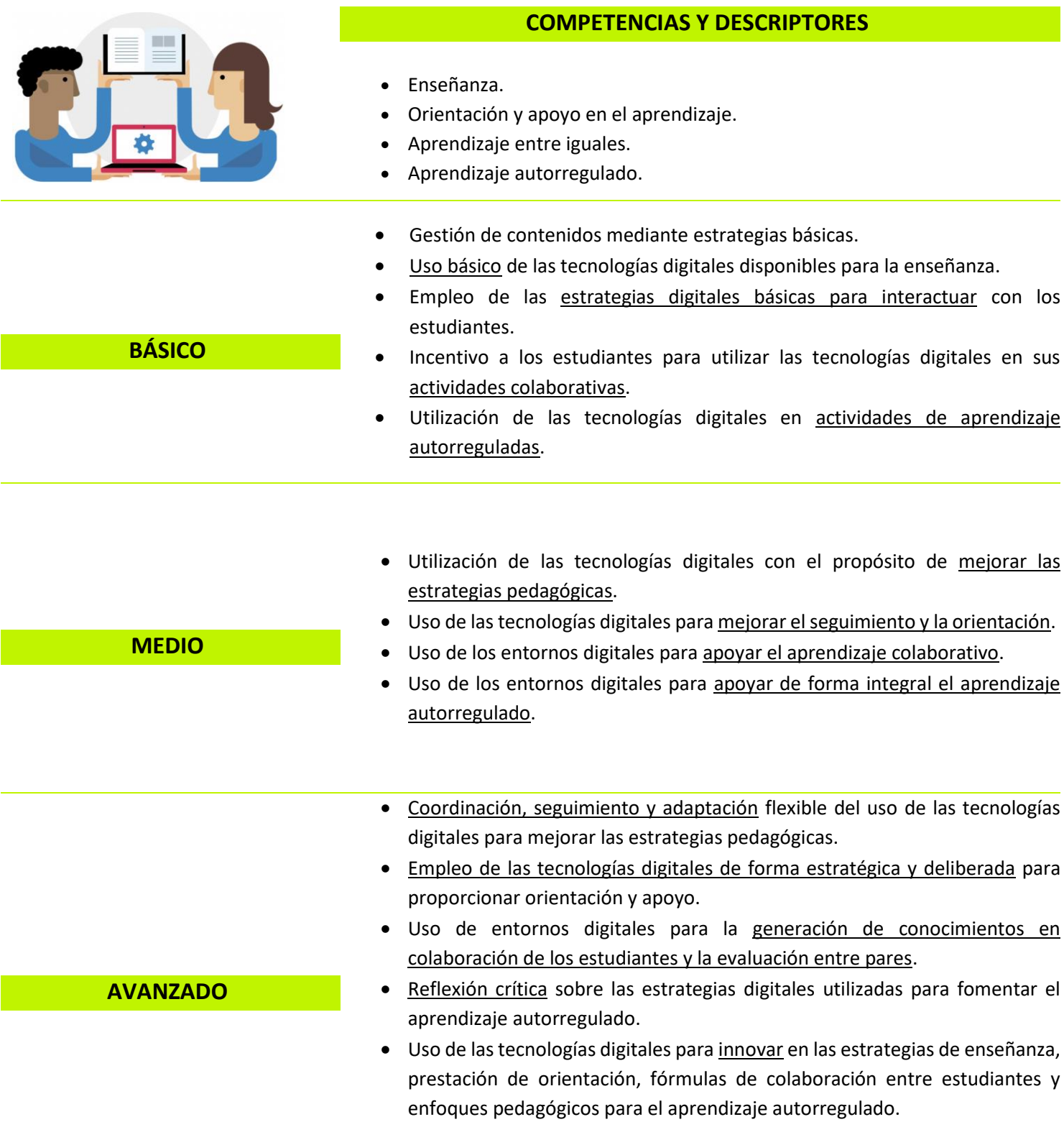

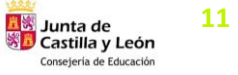

# **AREA 3 – ENSEÑANZA Y APRENDIZAJE**

### **- RECURSOS DE DESARROLLO -**

### *HACER "CLIC" EN LOS TÍTULOS PARA ACCEDER A LOS RECURSOS*

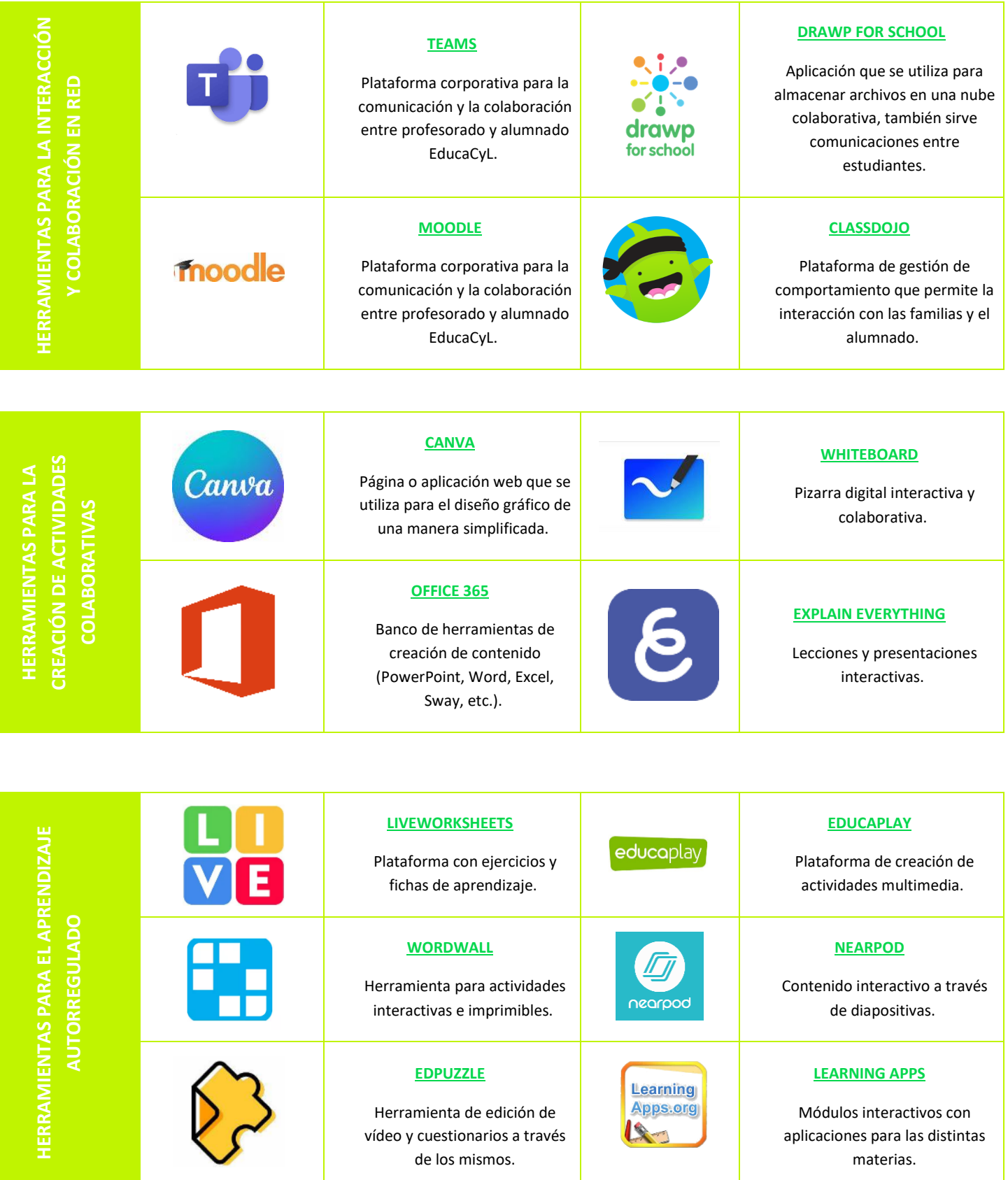

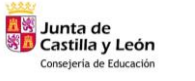

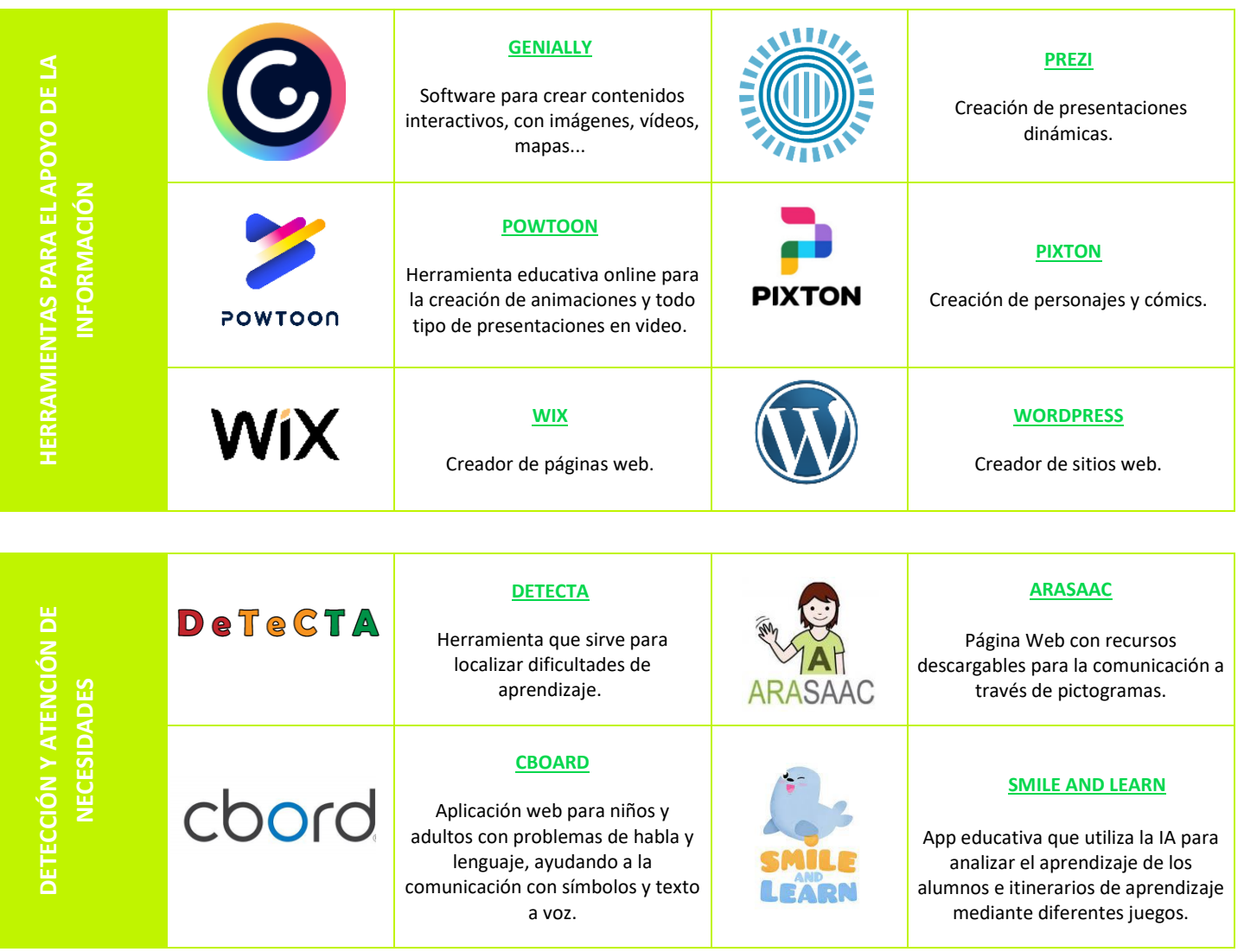

# **AREA 4 – EVALUACIÓN Y RETROALIMENTACIÓN**

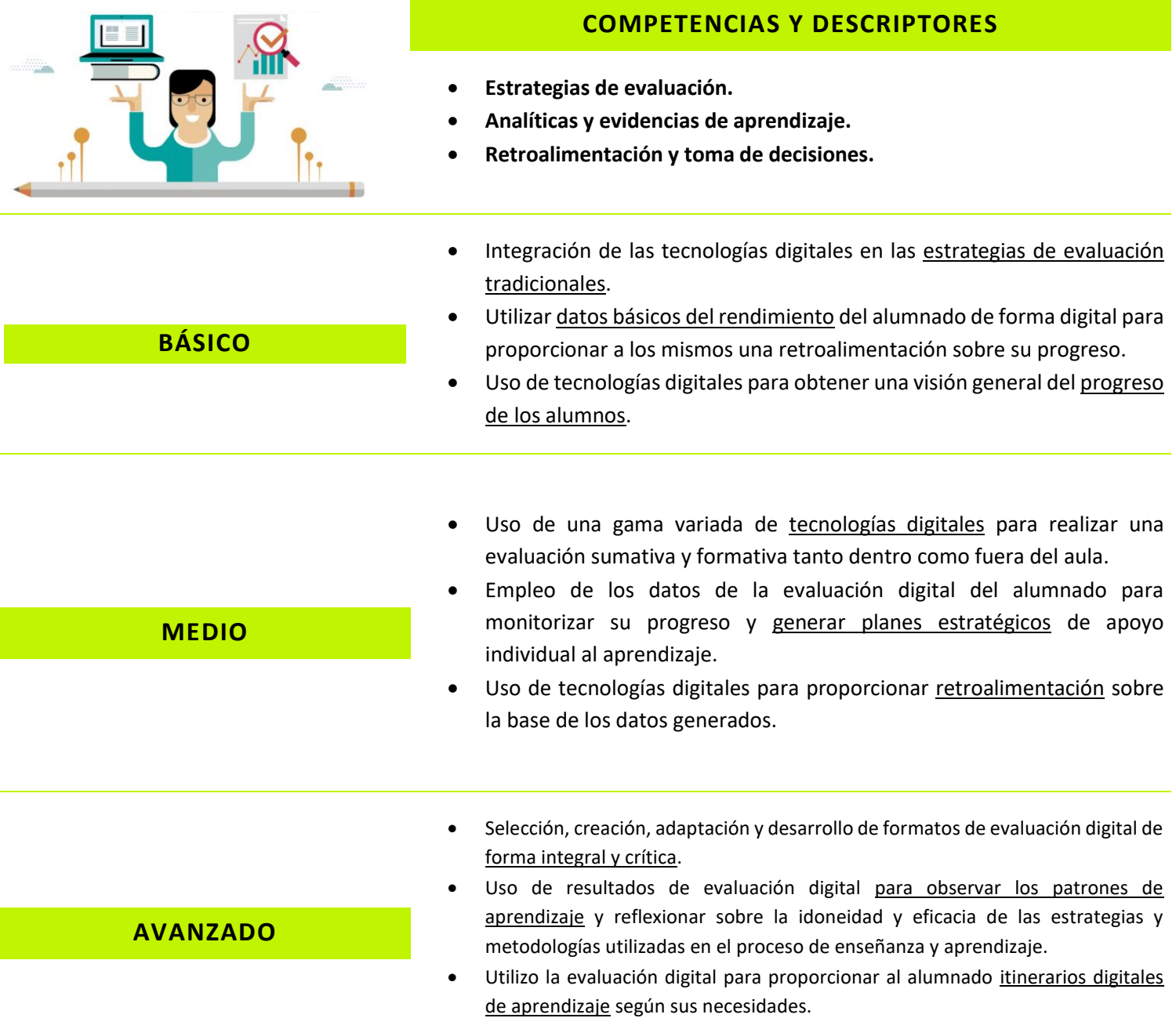

# **AREA 4 – EVALUACIÓN Y RETROALIMENTACIÓN**

### **- RECURSOS DE DESARROLLO -**

#### *HACER "CLIC" EN LOS TÍTULOS PARA ACCEDER A LOS RECURSOS*

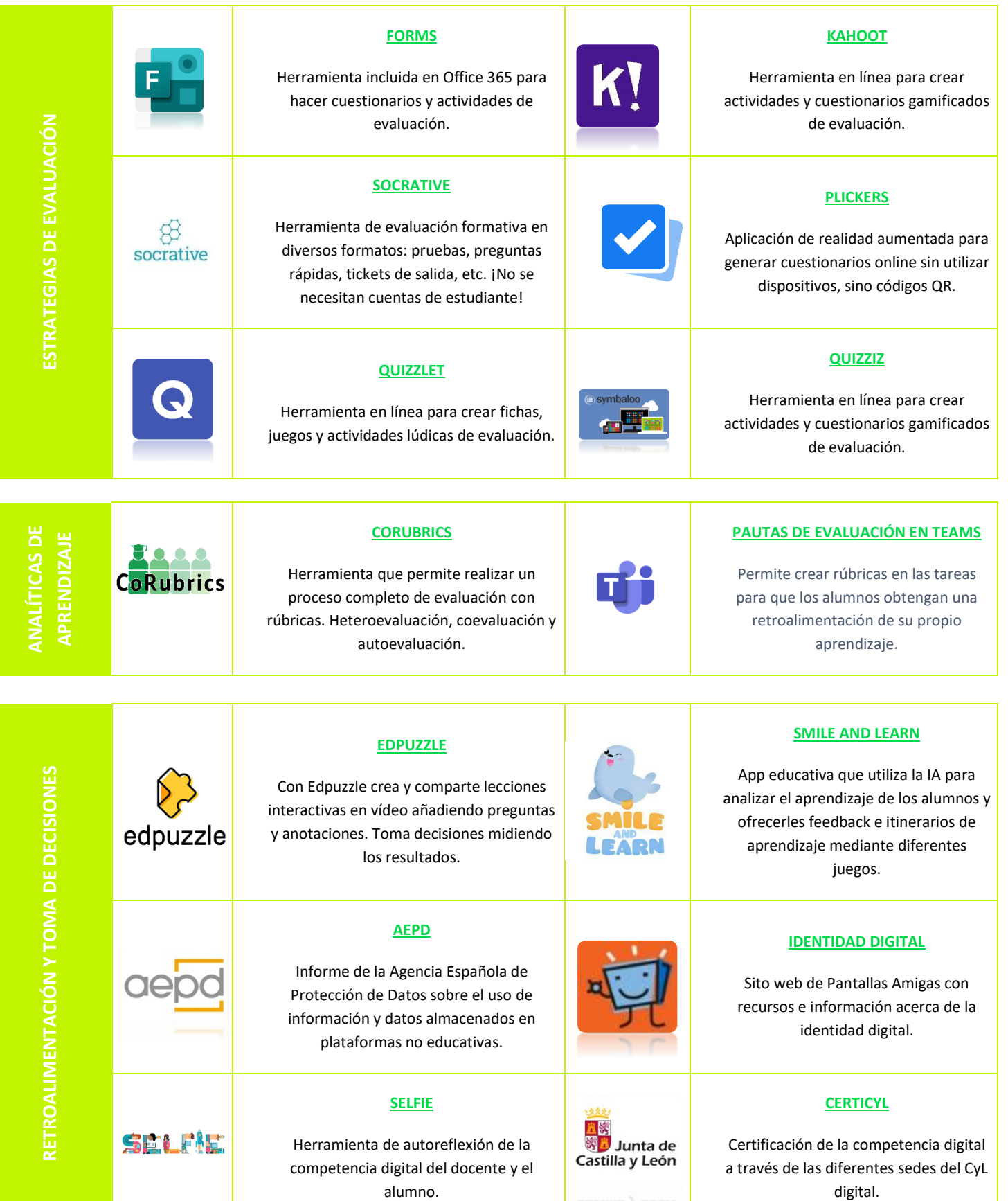

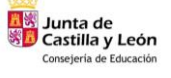

**15**

### **AREA 5 – EMPODERAMIENTO DEL ALUMNADO**

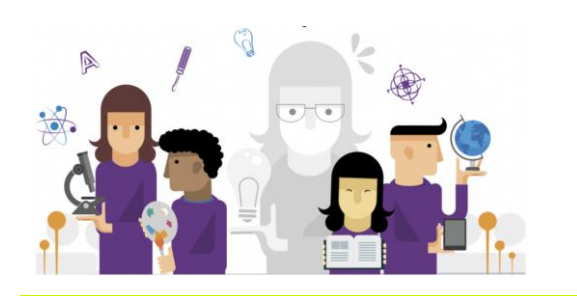

### **COMPETENCIAS Y DESCRIPTORES**

- **Accesibilidad e inclusión.**
- **Atención a las diferencias personales en el aprendizaje.**
- **Compromiso activo de los estudiantes con su propio aprendizaje.**
- Preocupación por la accesibilidad y la inclusión.
- Sensibilización sobre los problemas de accesibilidad e inclusión.
- Desconocimiento del potencial de las tecnologías digitales.
- Conocimiento del potencial de las tecnologías digitales para la personalización.
- Poco uso de las tecnologías digitales para que los estudiantes se impliquen.
- Uso de tecnologías digitales para captar el interés de los estudiantes.
- Aproximación inicial a la accesibilidad y la inclusión.
- Posibilitar la accesibilidad y la inclusión.
- Empleo de tecnologías digitales para la personalización.
- Uso estratégico de diversas tecnologías digitales para la personalización.
- Fomento del uso activo de las tecnologías digitales por parte de los estudiantes.
- Uso de tecnologías digitales para el compromiso activo de los estudiantes con la materia.
- Mejora de la accesibilidad y la inclusión.
- Innovación de las estrategias de accesibilidad e inclusión.
- Implementación integral y crítica del aprendizaje diferenciado y personalizado.
- Innovación en las estrategias de personalización utilizando las tecnologías digitales.
- Implementación integral y crítica de estrategias para el aprendizaje activo.
- Innovación en las estrategias digitales para el aprendizaje activo.

#### **BÁSICO**

### **MEDIO**

## **AVANZADO**

## **AREA 5 – EMPODERAMIENTO DEL ALUMNADO**

### **- RECURSOS DE DESARROLLO -**

### *HACER "CLIC" EN LOS TÍTULOS PARA ACCEDER A LOS RECURSOS*

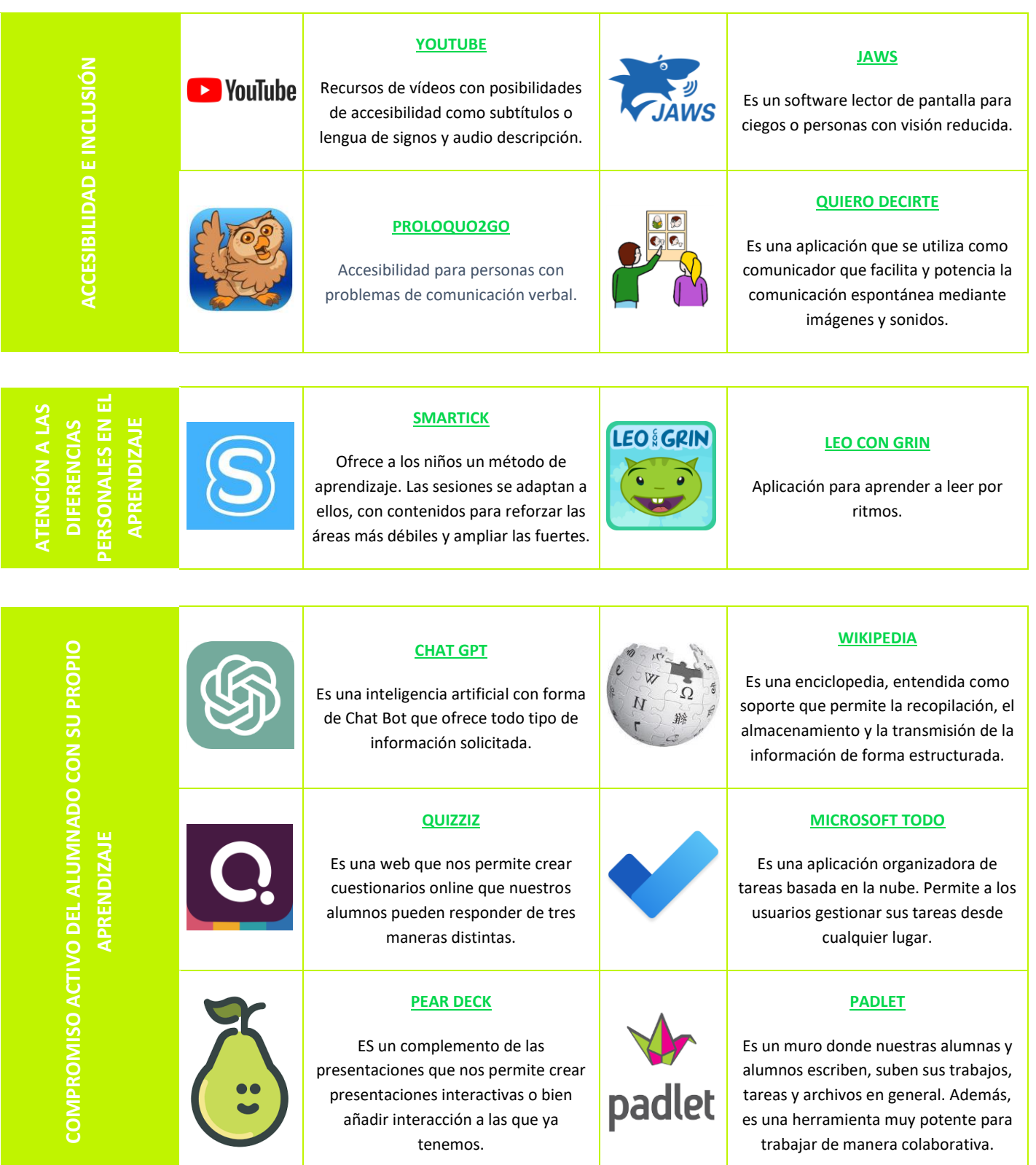

### **AREA 6 – DESARROLLO DE LA COMPETENCIA DIGITAL DEL ALUMNADO**

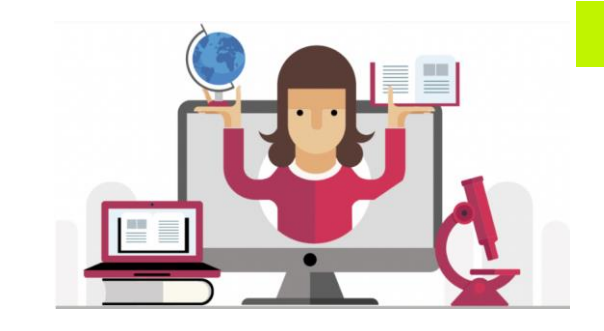

### **COMPETENCIAS Y DESCRIPTORES**

- **Alfabetización mediática y en el tratamiento de la información y de los datos.**
- **Comunicación, colaboración y ciudadanía digital.**
- **Creación de contenidos digitales.**
- **Uso responsable y bienestar digital.**
- Fomento del uso de las tecnologías digitales para la búsqueda de información por parte de los estudiantes.
- Recomendación a los estudiantes del uso de las tecnologías digitales para la comunicación y la colaboración.
- Promoción del uso de las tecnologías digitales de forma segura y responsable.
- Uso de estrategias que fomenten la creación de contenido digital por parte de los alumnos.
- Fomento entre los estudiantes la resolución de problemas técnicos.
- Implementación de actividades para la alfabetización de los en materia de información y medios de comunicación.
- Uso de una serie de medidas pedagógicas para la resolución de problemas digitales por parte de los estudiantes.
- Desarrollo de actividades de aprendizaje en la que los alumnos creen sus propios contenidos digitales.
- Desarrollo de estrategias para prevenir, identificar y actuar contra el comportamiento que afecta al bienestar del alumnado.
- Llevar a cabo una serie de actividades para fomentar la comunicación y colaboración digital de los estudiantes.
- Uso de formatos innovadores para fomentar la alfabetización de los estudiantes en materia de información y medios de comunicación.
- Promoción integral y crítica de la comunicación y colaboración digital de los alumnos.
- Reflexión, debate, rediseño e innovación de estrategias pedagógicas para fomentar la capacidad de los estudiantes de utilizar las tecnologías digitales para su propio bienestar.
- Innovación en estrategias pedagógicas para la expresión y la creación de contenidos digitales por parte de los estudiantes.
- Hacer que los estudiantes apliquen su competencia digital de manera no convencional a situaciones nuevas y que propongan de forma creativa nuevas soluciones o productos.

### **BÁSICO**

### **MEDIO**

### **AVANZADO**

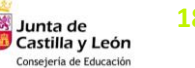

### **AREA 6 – DESARROLLO DE LA COMPETENCIA DIGITAL DEL ALUMNADO**

### **- RECURSOS DE DESARROLLO -**

#### *HACER "CLIC" EN LOS TÍTULOS PARA ACCEDER A LOS RECURSOS*

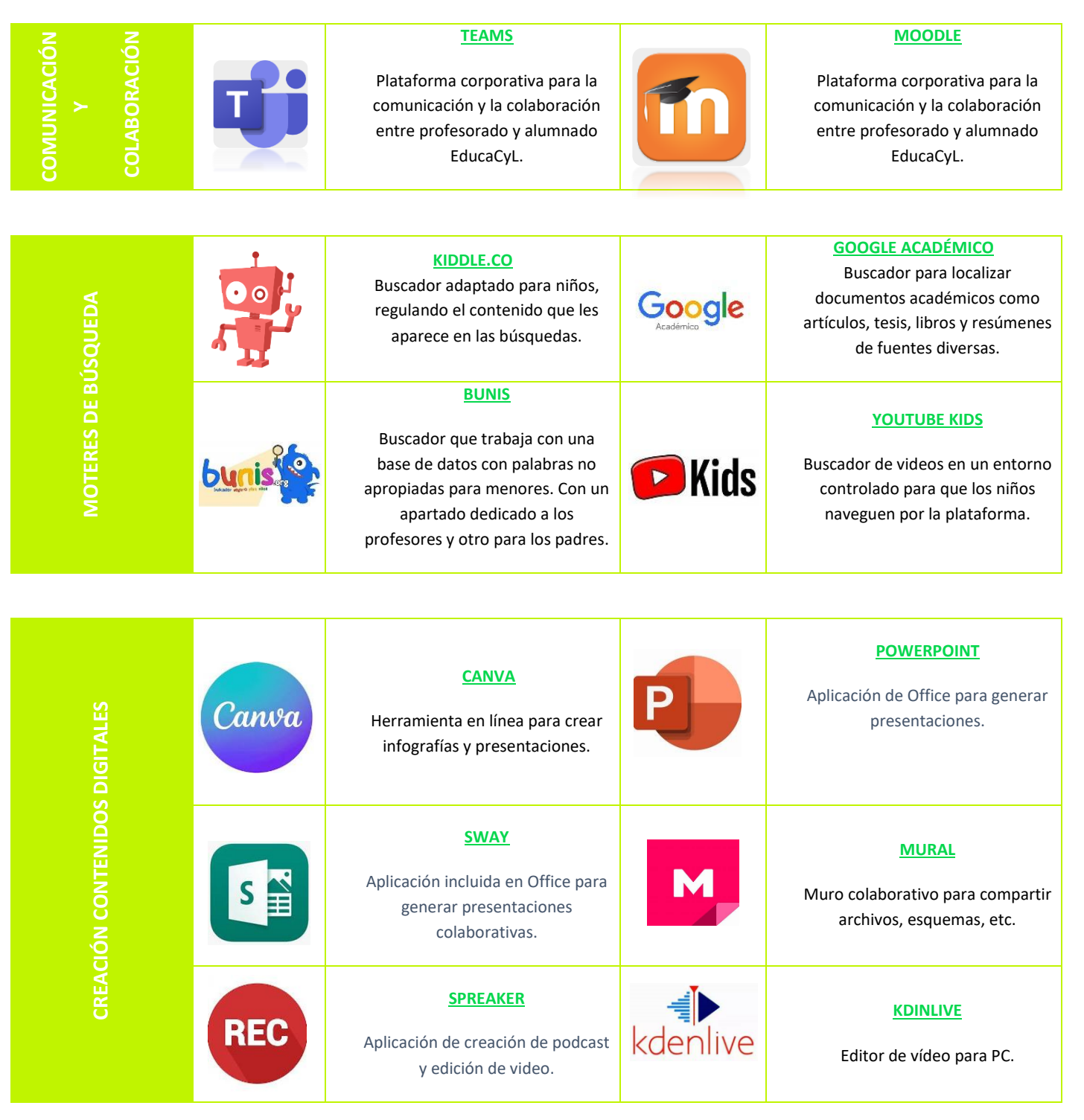

**19**

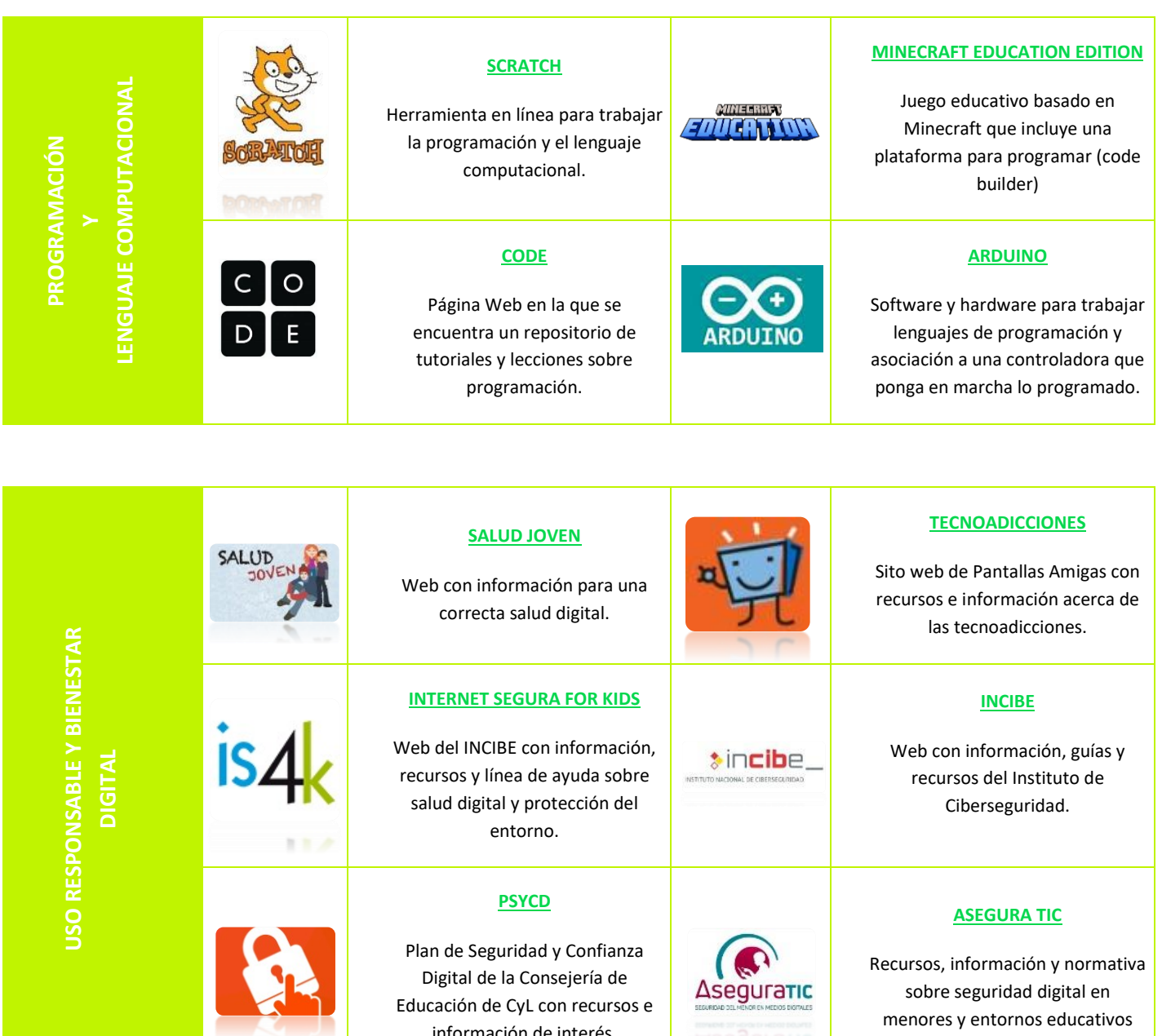

información de interés.

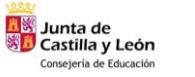

# CONSEJOS PARA UNA **ENSEÑANZA A DISTANCIA**

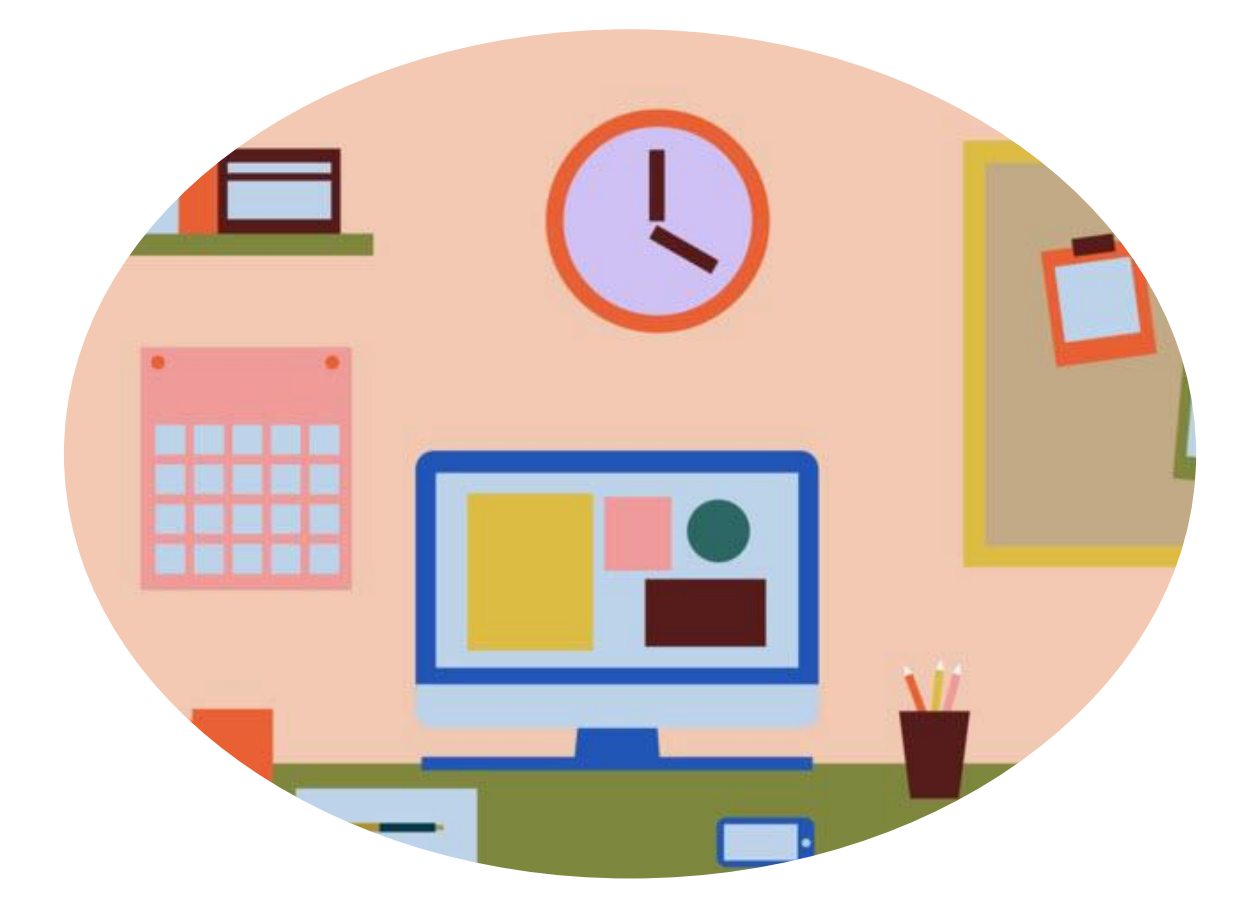

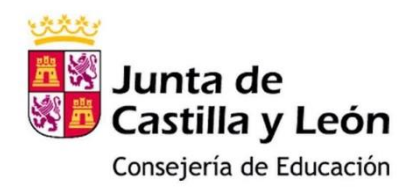